## **Deleting All Files**

Deletes all files.

## **Memo :**

To select/move cursor towards up/left or down/right, press the button UP/< or DOWN/>.

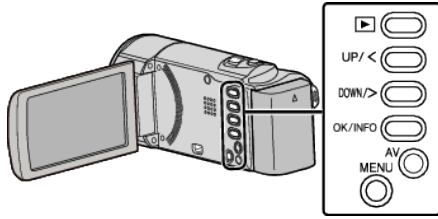

## **Caution :**

- 0 Deleted files cannot be restored.
- *1* Select the playback mode.

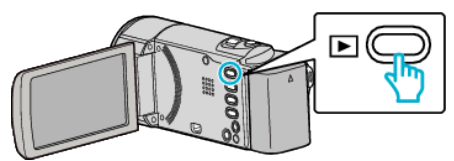

*2* Press MENU.

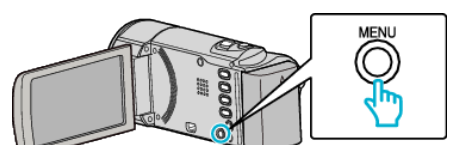

*3* Select "DELETE" and press OK.

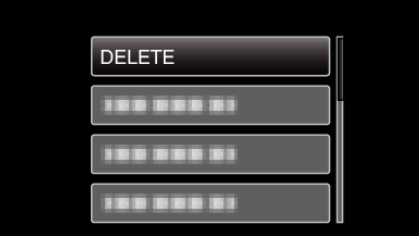

*4* Select "DELETE ALL" and press OK.

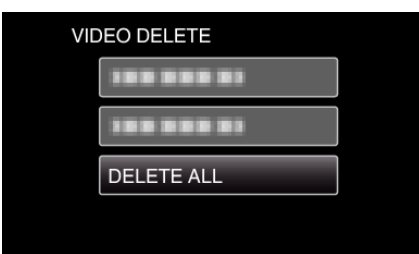

*5* Select "YES" and press OK.

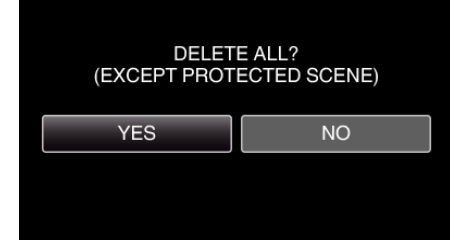

- 0 After deleting, press OK.
- 0 To cancel the deletion, select "NO" and press OK.

## **Memo :**

0 Files that are protected cannot be deleted. Release protection before deleting the file.